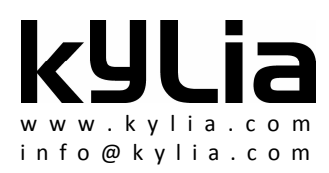

# **Quadrature Amplitude Modulator**

**QAM**

### **1 – Description**

Kylia proposes two QAM products: QAM16 and QAM64.

The QAM16 emulator is a device that enables to emulate a QAM16 signal from a QPSK signal. The device has one PM input by which a QPSK signal is launched. First the signal is split in a very precise 80/20 ratio. One part is delayed by 1ns in order to de-correlate both parts of the signal. Then the two parts are combined to make them interfere and thus emulate a QAM16 signal which is injected in the PM output fiber. A phase tuning element enables to adjust the delay between both arms to a multiple of bit-time in order optimize the interferences pattern. Moreover an ON/OFF switch enables to visualize only one arm of the QAM16 emulator.

The QAM64 emulator is a device that enables to emulate a QAM16 or QAM64 signal from a QPSK signal. The device has one PM input by which a QPSK signal is launched. It is then split twice thanks to tunable couplers and the three parts are finally recombined together after one has been delayed by 500ps and another by 1ns. The interference of these three signals enables a QAM654 signal injected in the PM output of the device.

Phase tuning elements enable to precisely adjust the delay between the several arms depending on the wavelength used.

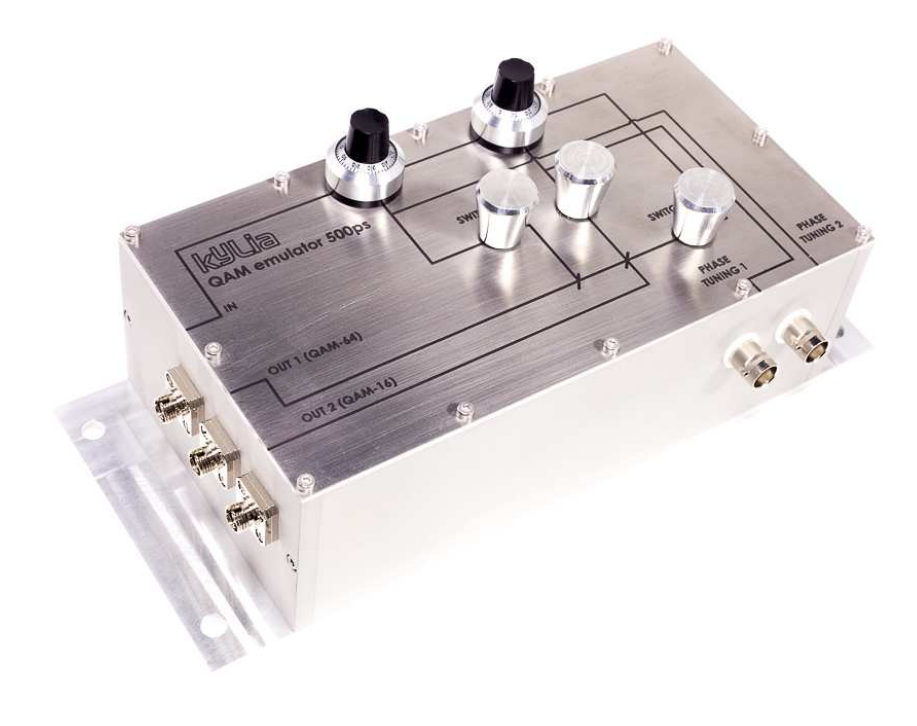

*QAM64* 

## **2 – Block diagram**

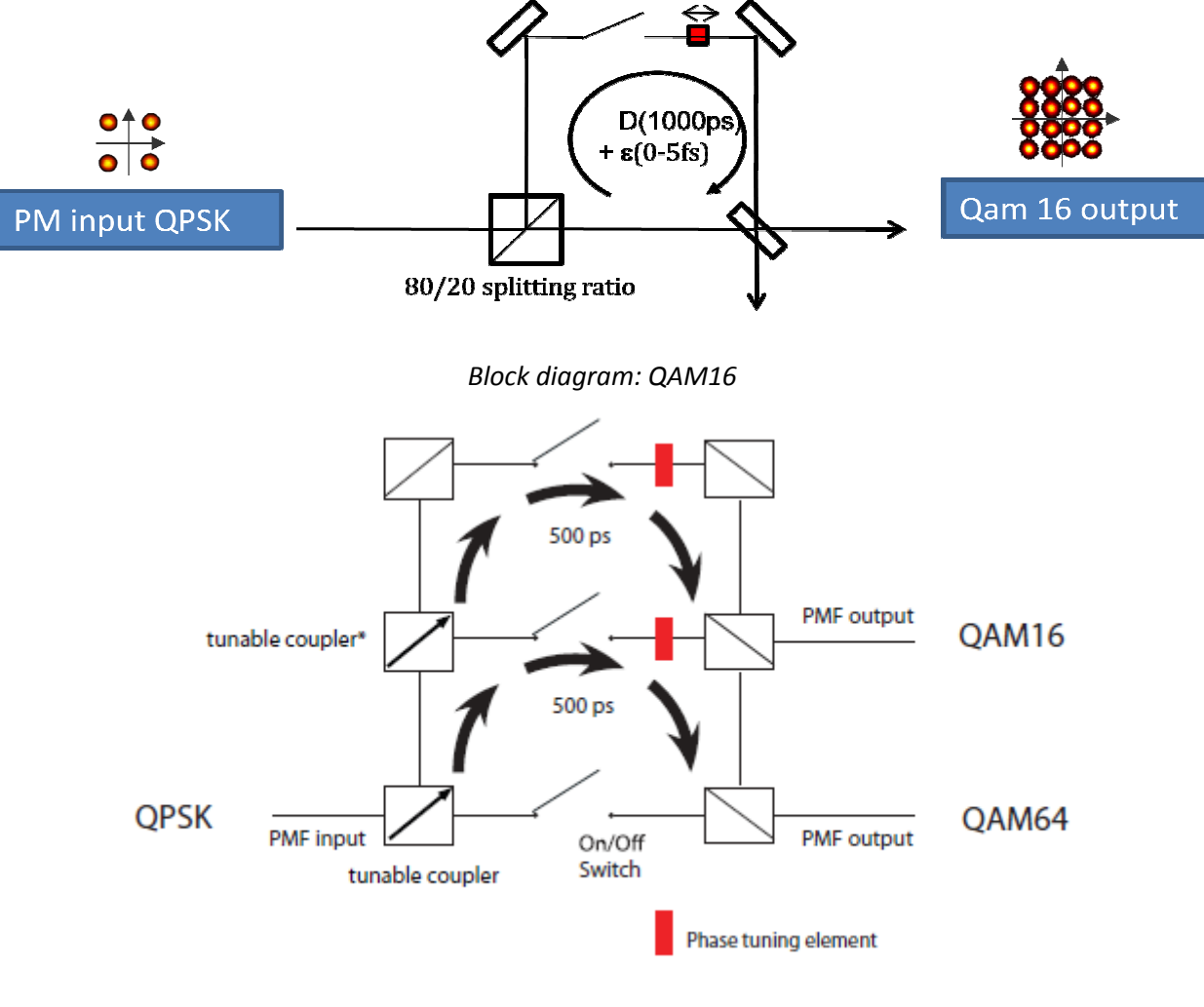

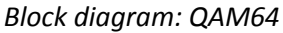

# **3 – Absolute maximum ratings**

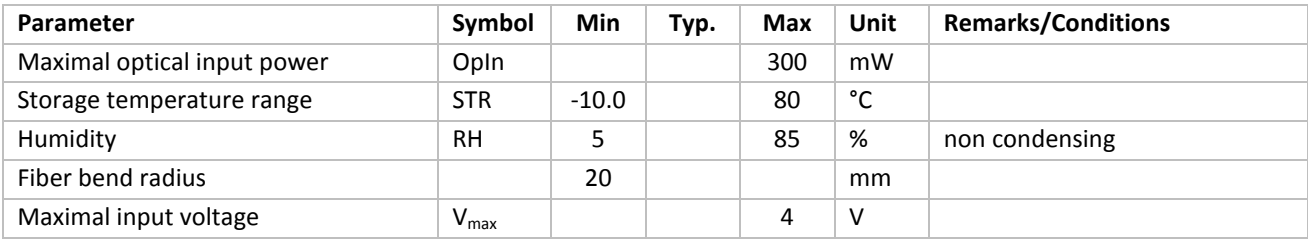

# **4 – Operating conditions**

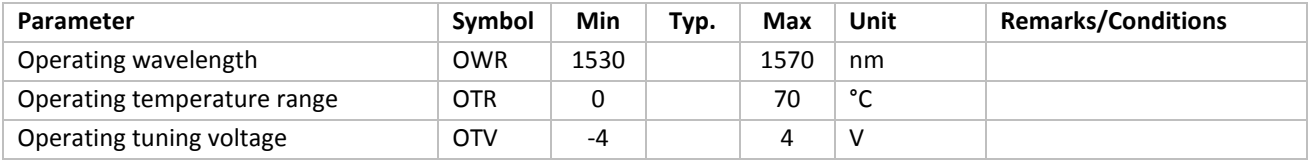

# **5 – Specifications**

#### **QAM16 specifications:**

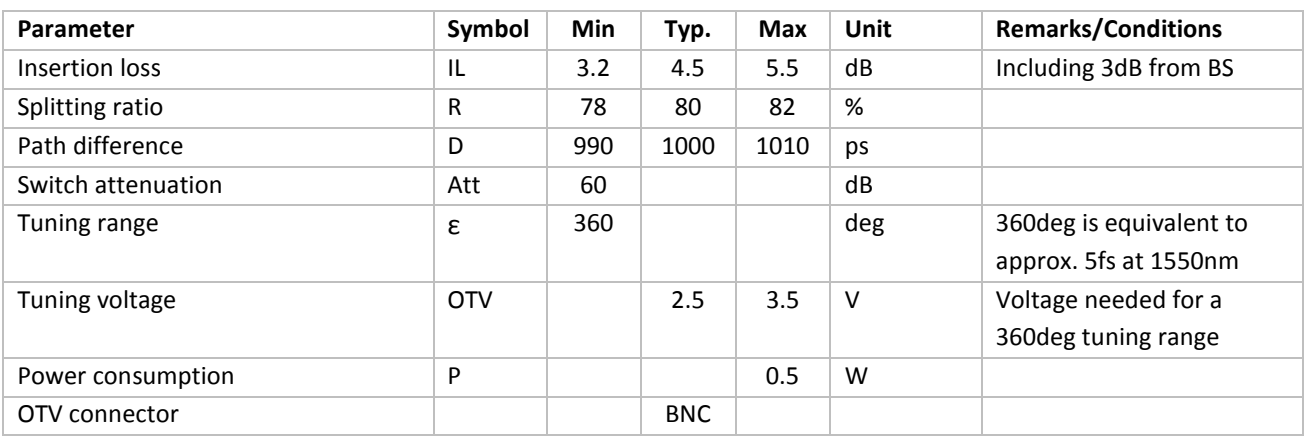

#### **QAM64 specifications:**

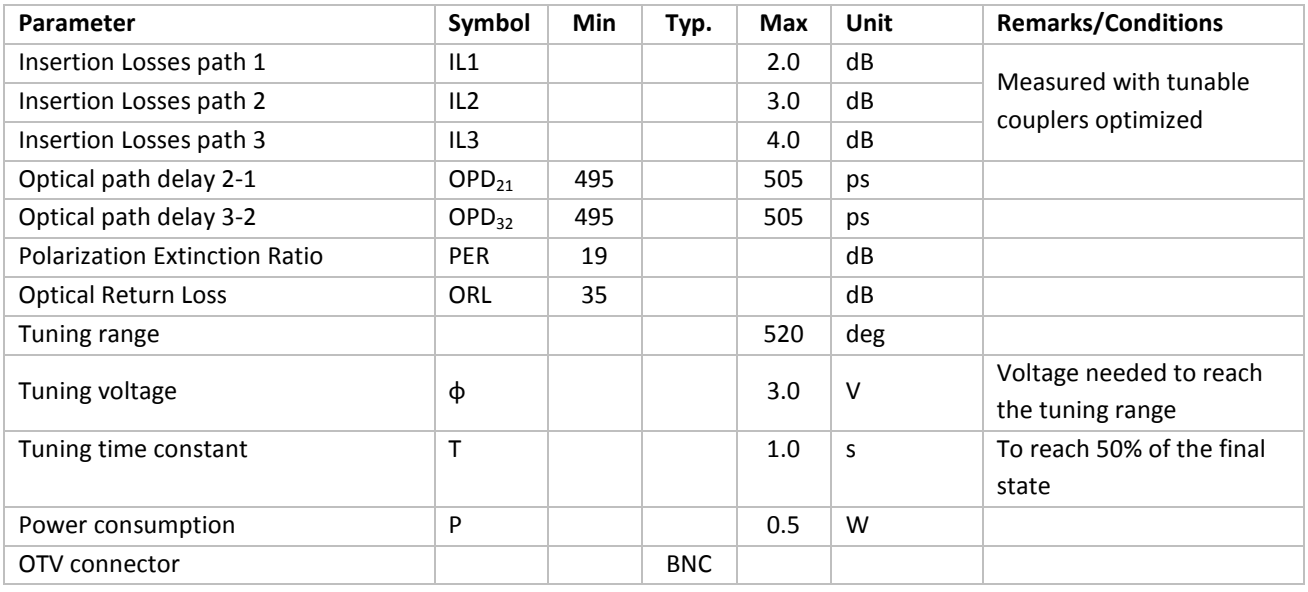

**OTV :** The tuning voltage feeds a 33 Ohms heater attached to low thermal latency optical element. When heated, this element changes its refraction index, and adds an additional delay of several femtoseconds. This feature enables to finely tune the phase of both arms for a perfect QAM figure.

4

#### **6 – Principle Mathematics**

Let us call  $A_{IN}(t)$  the electromagnetic field (EMF) of the input. Then for a QPSK signal we have:

$$
A_{IN}(t) = e^{ik(t)\cdot\frac{\pi}{2}}
$$

Where  $k(t)$  is an integer that changes every T seconds. T is the bit-time and equals  $1/F$  where F is the modulation frequency of the signal. Typically, for a QPSK signal modulated at 40GHz, we have T=2.5ps and k(t) can take a value between [0,1,2,3] and will change every 2.5ps.

At the output of the QAM16, the EMF can be expressed by:

$$
A_{OUT}(t) = \sqrt{R} \cdot e^{ik(t)\cdot \frac{\pi}{2}} + \sqrt{(1-R)} \cdot e^{i\left(\omega(D+\varepsilon) + k(t+D+\varepsilon)\cdot \frac{\pi}{2}\right)}
$$

Where:

- R is the splitting ratio (R=0.8)
- $\omega$ =2 $\pi$ f with f the optical frequency (for example f=193400GHz)
- D is the delay between both arms of the interferometer (D=1000ps)
- ε is the delay added by the tuning phase element (ε<5fs hence it does not change the value of k(t+D+ ε) but it enables ω\*(D+ε) to be a multiple of 2π)

By now, let us call  $k'(t)=k(t+D+ \varepsilon)$  to simplify the notations. Then one can plot the EMF in phase and amplitude for the output as follow:

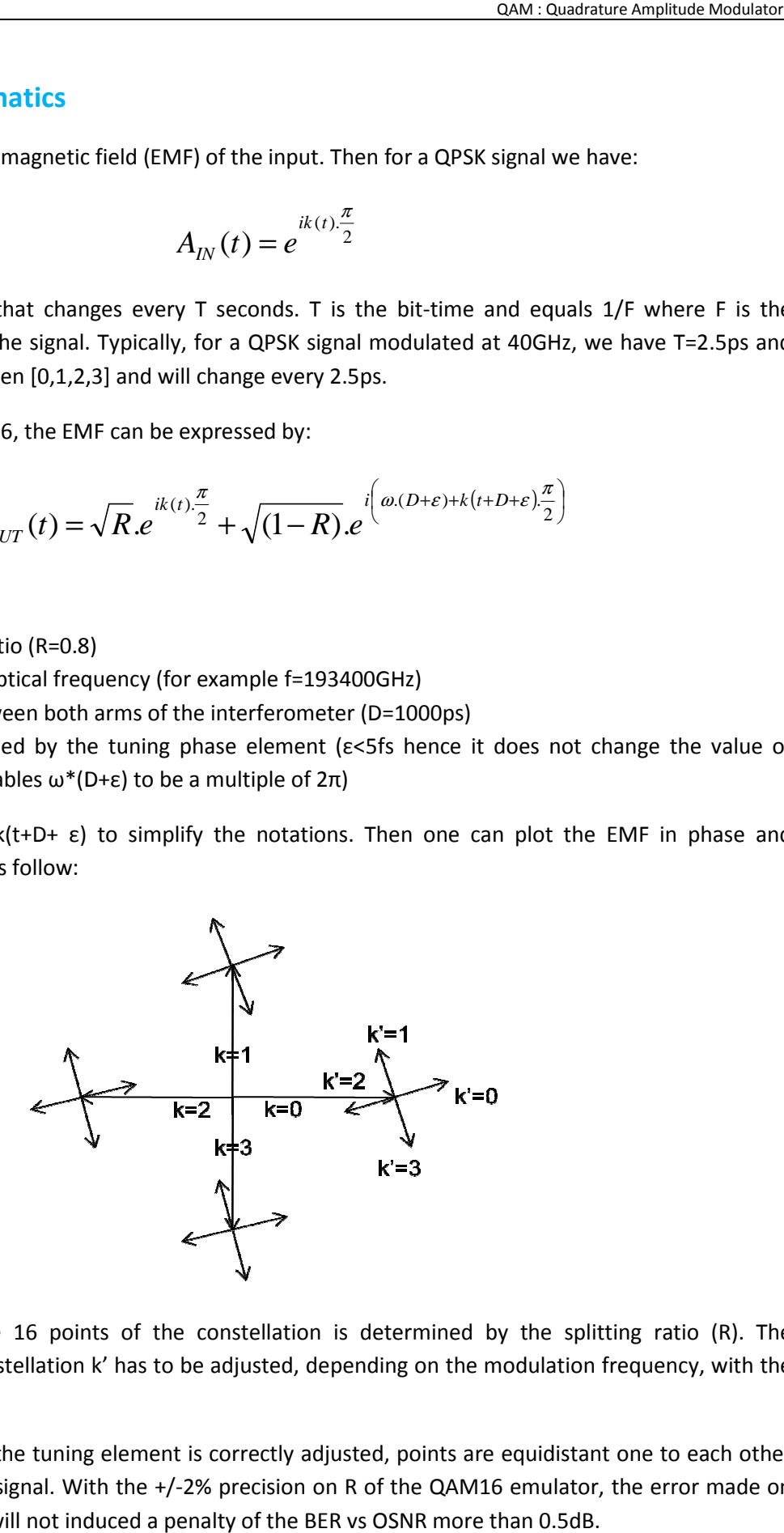

The spacing between the 16 points of the constellation is determined by the splitting ratio (R). The orientation of the sub-constellation k' has to be adjusted, depending on the modulation frequency, with the phase tuning element.<br>With a 80/20 ratio, when the tuning element is correctly adjusted, points are equidistant on phase tuning element.

With a 80/20 ratio, when the tuning element is correctly adjusted, points are equidistant one to each other then emulating a QAM16 signal. With the +/ 2% the QAM16 constellation will not induced a penalty of the BER vs OSNR more than 0.5dB.

Below are some results obtained with a QAM16 emulator:

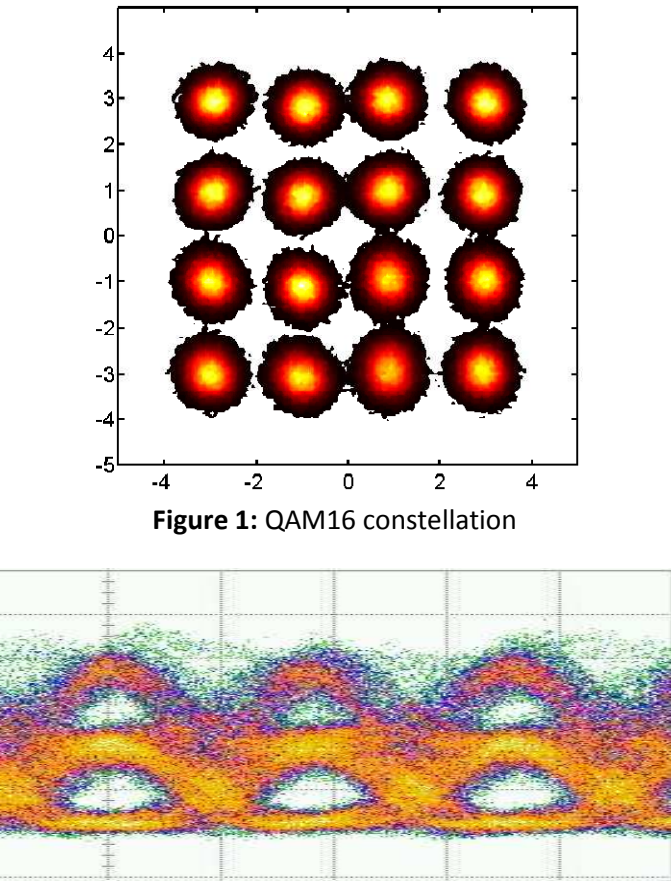

Figure 2: Eye diagram of the QAM16 signal emulated

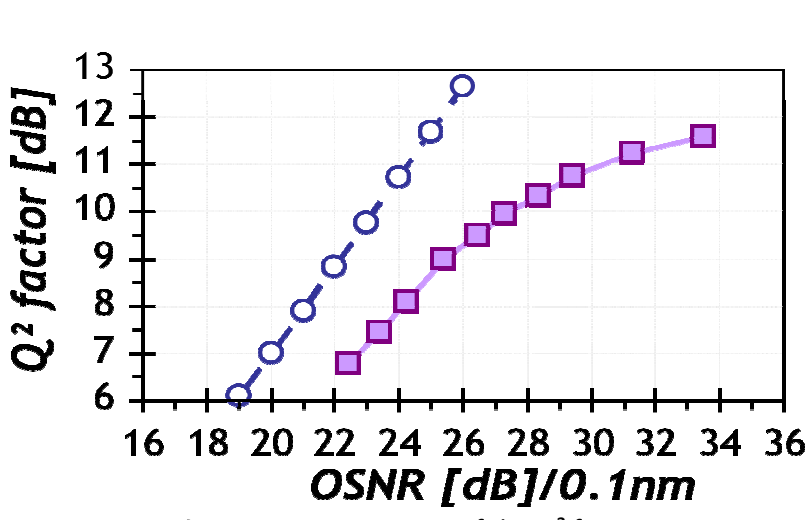

**Figure 3:** Measurement of the Q² factor

## **7 – Package layout**

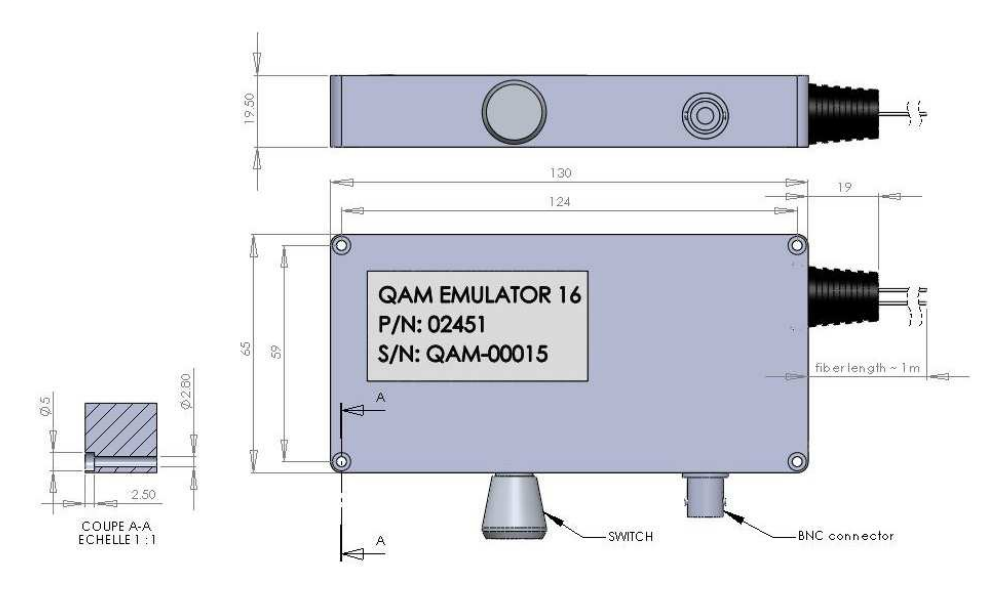

 *QAM16 packaging*

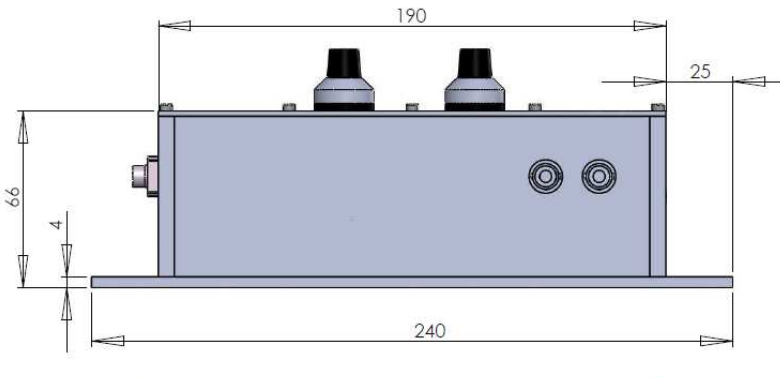

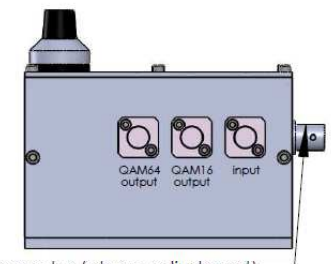

**BNC** connector (phase adjustment)-

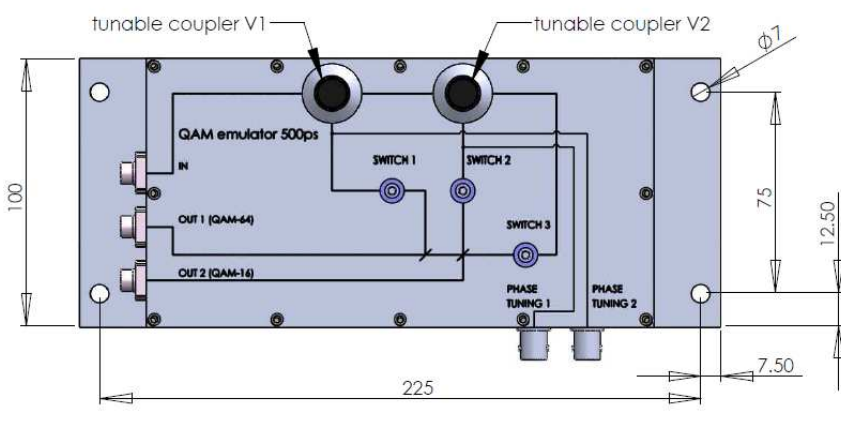

 *QAM64 packaging*

## **8 – Revision**

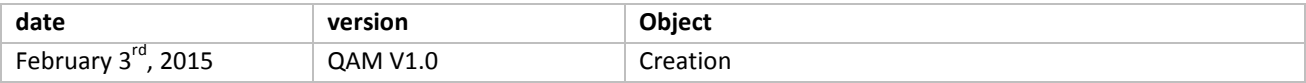